# Paid Search Paying search engines to get traffic

## Simple Methods Available

There are two, "off-the-shelf" methods that you can use almost immediately to check progress

### HubSpot website grader:

Can evaluate any website you enter into their query Assess the health of website architecture

#### Google Analytics:

Need to have administrative access to the website as webmaster Obtain insights from website traffic

# Today's Agenda

**Google Analytics** 

An exploration of Google's powerful tool

02

**Paid Search** 

How does pay-per-click (PPC) work?

## Google Merchandise Store

The store's website: <a href="https://shop.googlemerchandisestore.com/">https://shop.googlemerchandisestore.com/</a>

This is a real store for selling products related to Google:

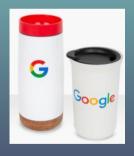

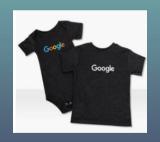

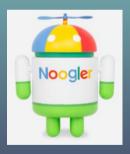

We are using the store as an example for Google Analytics.

## **Google Analytics in Action**

Go to https://support.google.com/analytics/answer/6367342?hl=en

Sign Up for a GA account & Add Demo

| .1         | Analytics 1 Master | JA - Google Merchandi<br>View 🕶 | Q | Q Try searching "Week over Week Growth of Sess |               |  |
|------------|--------------------|---------------------------------|---|------------------------------------------------|---------------|--|
| A          | Home               | Audience Overview 🥏             |   |                                                | Success.      |  |
| REPO       | Customization      | All Users<br>100.00% Users      |   |                                                | + Add Segment |  |
| <b>(</b>   | Realtime           | Overview                        |   |                                                |               |  |
| ~ <u>*</u> | Audience           | Users ▼ VS. Select a metric     |   |                                                |               |  |
|            | Overview           |                                 |   |                                                |               |  |

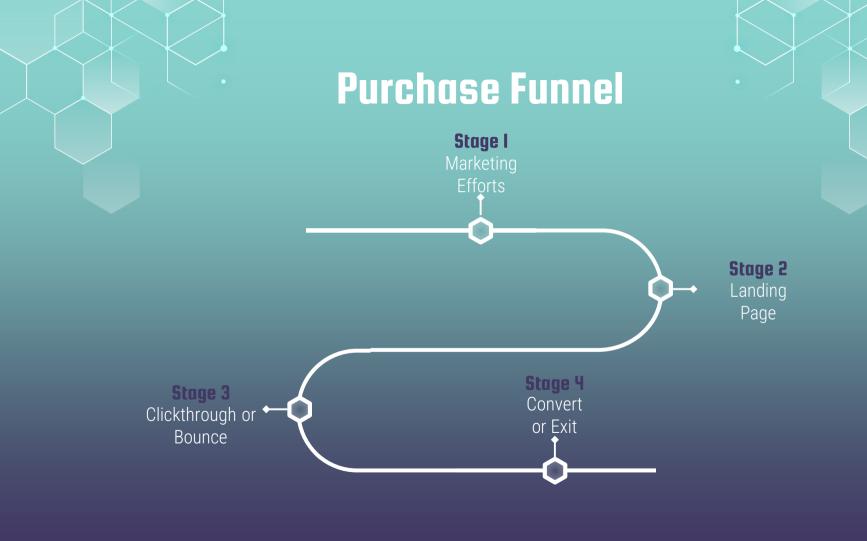

## **Upon Entry**

#### Source/Medium

Organic search (www.google.com)

Display advertising/search advertising

Referral: the URL that originally generated the request for the current visit

A social media URL (www.facebook.com)

An email server (www.gmail.com)

A website URL (e.g., affiliate marketing)

Direct (not a referral): the URL of the website (www.hku.hk)

### Landing page

The page that identifies the beginning of a visit

## **During a Visit**

Impressions: number of times a content was seen

Clickthrough: the number of times a link was clicked by a visitor.

Clickthrough rate (CTR): the number of times a link was clicked divided by impressions.

# During a Visit

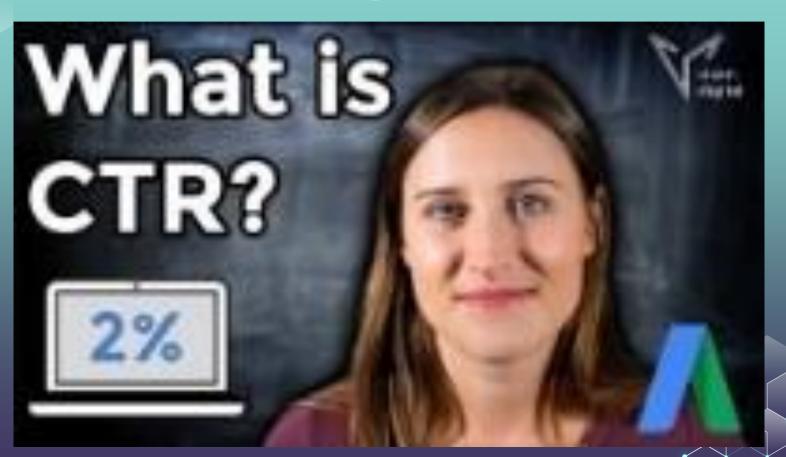

## **During a Visit**

Sessions – the total number of times users visit the website.

A session is a group of user interactions with your website that take place within a given time frame. E.g., a single session can contain multiple page views, events, social interactions, and ecommerce transactions.

A session can include multiple Pageviews (PV).

## **Exit**

Bounces (or single page view visits) – visits consisting of a single page view.

Bounce rate – percentage of visits consisting of a single page view.

Conversion – Complete a purchase or generate a lead

Conversion rate (CR) – the number of conversions divided by the number of visitors.

## **ABC's of Google Analytics**

A is for Acquisition: What brought visitors to your site? How do visitors find your website?

B is for Behavior: What did the visitors do once they got there? Behavior not only includes what pages they visited, but specifics of how they interacted with your pages and site

C is for Conversion: Did they do what you wanted them to do? Here is where you can see all your goal conversions, like downloading material, form submissions, add-to-carts, completed checkouts, etc.

## **Exercise**

Explore the Google Analytics for the Google Merchandise Store

See what you can learn from the Google analytics and share your findings with us!

Examples: What drives people to the store? The performance across different devices? The performance across different user groups?

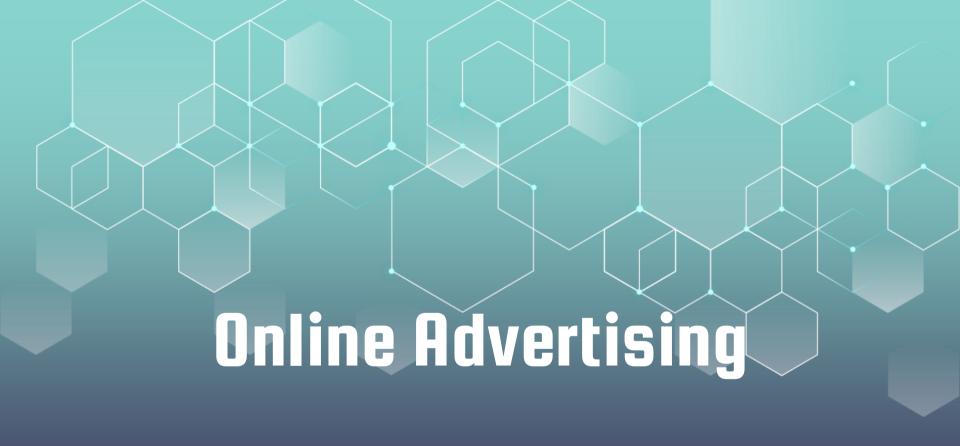

## The Growth of Online Ad

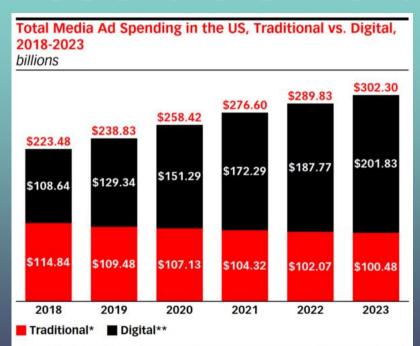

Note: \*includes directories, magazines, newspapers, out-of-home, radio and TV; \*\*includes advertising that appears on desktop and laptop computers as well as mobile phones, tablets and other internet-connected devices, and includes all the various formats of advertising on those platforms; includes SMS, MMS and P2P messaging-based advertising Source: eMarketer, February 2019

## Paid Search is about 40% of Online AD

| Digital Ad Spending in the US, by Format, 2019-2023 billions |          |          |          |          |          |  |
|--------------------------------------------------------------|----------|----------|----------|----------|----------|--|
|                                                              | 2019     | 2020     | 2021     | 2022     | 2023     |  |
| Display                                                      | \$70.06  | \$81.38  | \$92.53  | \$100.71 | \$107.91 |  |
| —Video                                                       | \$36.01  | \$42.58  | \$49.02  | \$53.99  | \$58.39  |  |
| —Banners and other*                                          | \$25.94  | \$30.20  | \$34.23  | \$37.12  | \$39.70  |  |
| —Rich media                                                  | \$5.28   | \$5.44   | \$5.85   | \$6.00   | \$6.10   |  |
| —Sponsorships                                                | \$2.84   | \$3.16   | \$3.44   | \$3.60   | \$3.72   |  |
| Search                                                       | \$53.73  | \$63.90  | \$73.31  | \$80.43  | \$87.15  |  |
| Lead generation                                              | \$2.59   | \$2.84   | \$3.05   | \$3.15   | \$3.24   |  |
| Classifieds and directories                                  | \$2.19   | \$2.34   | \$2.49   | \$2.53   | \$2.56   |  |
| Email                                                        | \$0.49   | \$0.55   | \$0.61   | \$0.65   | \$0.68   |  |
| Mobile messaging                                             | \$0.28   | \$0.28   | \$0.29   | \$0.29   | \$0.29   |  |
| Total                                                        | \$129.34 | \$151.29 | \$172.29 | \$187.77 | \$201.83 |  |

Note: includes advertising that appears on desktop and laptop computers as well as mobile phones, tablets and other internet-connected devices on all formats mentioned; \*includes ads such as Facebook's News Feed Ads and Twitter's Promoted Tweets

Source: eMarketer, February 2019

T10056

www.eMarketer.com

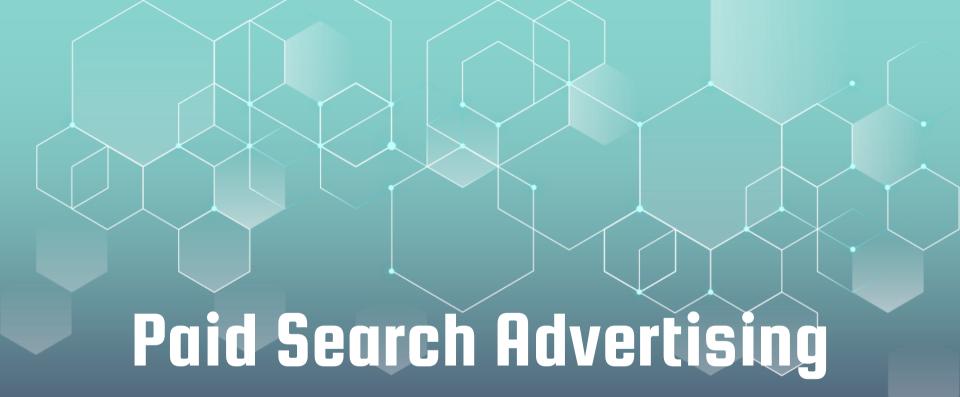

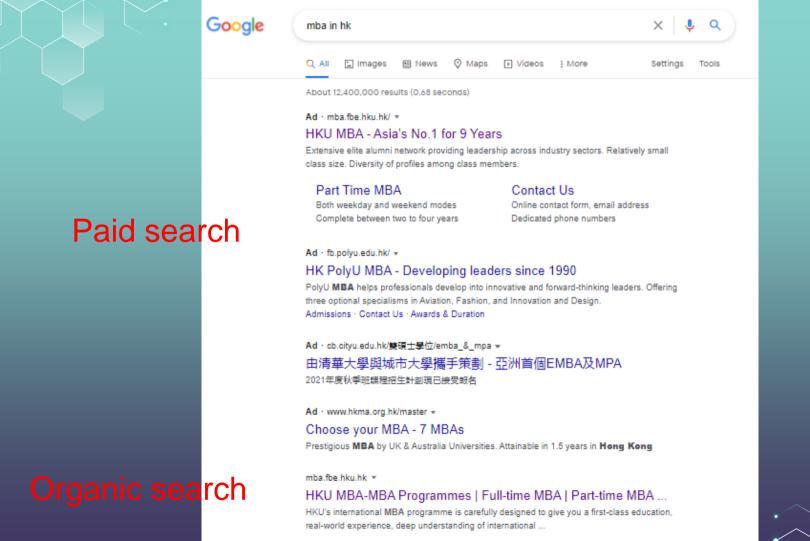

#### Paid Search (PPC)

Less direct control over ranking

Can directly influence ranking (based on bid)

Limited control over message

- Message is typically generic / brand driven Pulled from code on website

Control over message

• Can be more product focused / benefit driven, frequent update

When done well, it can be a very effective method of increasing traffic and leads

on the brand (and vice-versa) 69% of total

search clicks are organic

Can be expensive (if outsourced) & time Budgeting opportunity consuming; Not quick process and/or results

Compensates for inconsistencies in SEO, ensuring consistent placement

High organic rankings have a positive effect. High paid rankings have a positive effect on the brand (and vice-versa)

Immediate results

## **Example Advertiser**

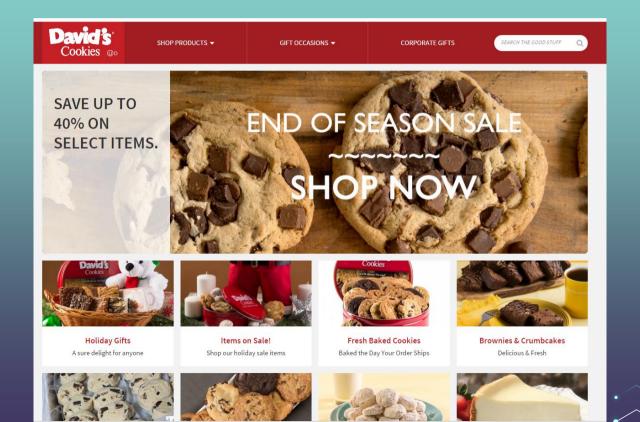

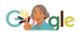

#### office gift baskets

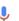

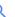

Shopping

Images

■ News

Maps Maps

More

Settings

Tools

About 284,000,000 results (0.93 seconds)

#### Corporate Gifting Made Easy | Crowd-Pleasing Desserts

[Ad] www.davidscookies.com/ ▼ (800) 500-2800

Custom Logo Stickers & Cards. Choose A Gift & Customization Options. We'll Do the Rest. In a Rush? Provide A Recipient List & We'll Handle Shipping. Arrives in 2 Days or Less.

#### Cookie of the Month Club

Large Variety of Fresh, Homemade Cookies Delivered to You Monthly.

#### Cookie Gift Baskets

Unique Collection of Our Delicious Cookies Starting at Only \$39.35!

#### Olive & Cocoa | Office Gift Baskets | Custom Logo Branding

[Ad] www.oliveandcocoa.com/ ▼ (800) 538-5404

Our Gifts Are Gracefully Packaged Inside Handcrafted Wood Boxes.

#### Godiva® Corporate Gift Baskets | Chocolates For Self Or Gift

Ad) www.godiva.com/Chocolate\_Gifts ▼ (800) 946-3482

Godiya Corporate Gift Baskets Are The Best Gift Option For Any Office, Order Today! Godiya...

#### Williams Sonoma® Gift Baskets | Free Shipping On Orders \$49+

Ad www.williams-sonoma.com/Gift-Baskets •

Shop Premium Gift Baskets For All Occasions. Exclusively at Williams Sonoma®.

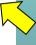

How did we end up in position #1?

How much did we pay for this?

Are we paying more than the ad in slot #2?

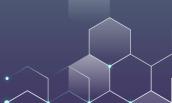

## Paid search ads are sold by auction

Google runs an auction for every search on real time.

Advertisers only pay when a user clicks (not for display ads!) Paid search auctions are based on a "Generalized Second Price" auction.

Because you pay the next highest, or the second highest bid - get it?

## **Second-Price Auction**

Suppose that we have three bidders for the keyword "office gift basket", A, B and C.

A bids \$4, B bids \$5, C bids \$3.

B wins the auction because her bid is the highest (\$5>\$4 and \$3).

However, B only pays Google \$4 (the second highest bid, \$5 is the first highest, \$4 is the second highest, \$3 is the third highest bid).

# Why not First-Price Auctions?

In first prize auction, people pay the prize they bid.

| Advertiser | Bid    | Position | CPC    |
|------------|--------|----------|--------|
| D          | \$1.00 | 1        | \$1.00 |
| В          | \$0.75 | 2        | \$0.75 |
| А          | \$0.50 | 3        | \$0.50 |
| С          | \$0.40 | 4        | \$0.40 |

## **Quality Matters!**

Quality score affects eligibility to compete in auction, likelihood of winning auction, and the actual amount paid per click. Three main dimensions to improve Quality Score:

#### Click-through rate

Identify keywords with low Quality Score, and may be worthwhile pausing or deleting them

Low scores bring down the overall ad group quality

#### Ad Relevancy

Make keyword matches more restrictive

Build negative keyword list to filter irrelevant search queries

#### Landing page

Why does Google care about the landing page quality?

## **Quality Matters!**

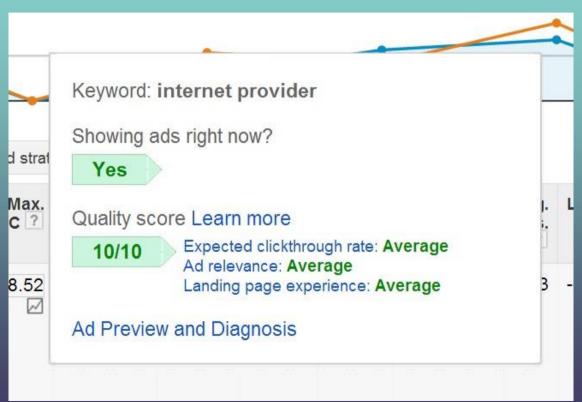

## Generalized second-price auction with quality score

Currently used by Google and Bing
Position determined by ad rank = bids x quality score

CPC = the next guy's ad rank / own quality score + a bid increment

| Advertiser | Bid    | Quality<br>Score | Ad<br>Rank | Position | Actual<br>CPC       |
|------------|--------|------------------|------------|----------|---------------------|
| А          | \$0.50 | 10               | 5.0        | 1        | 4.5/10 +.01 = \$.46 |
| В          | \$0.75 | 6                | 4.5        | 2        | 3.2/6 +.01 = \$.54  |
| С          | \$0.40 | 8                | 3.2        | 3        | 2.0/8 +.01 = \$.26  |
| D          | \$1.00 | 2                | 2.0        | 4        | 0/2 + .01= \$.01    |

## **Why Auctions?**

Why a "generalized second price (GSP) auction weighted by quality"?

Auctions are efficient in that they extract more revenue from higher value words

They allow price discrimination without the auctioneer (Google) needing to determine willingness to pay

Auctions are scalable, across words and time

If a word suddenly becomes valuable, the auction can pick that up

## **Exercise**

Example: You won the AdWords auction. Your keyword (e.g., organic pet food) has a max CPC bid of \$0.75 and a Quality Score of 9. The advertiser in second place has an Ad Rank of 6.3. Suppose an expert has offered to improve your website so that your Quality Score goes up to 10. Suppose the number of clicks will be 1,000. How much are you willing to pay the expert?

## Summary

Search engine runs an auction for every search.

Advertisers only pay when a user clicks (pay-per-click).

Paid search auctions are based on a "Generalized Second-Price" auction, because you pay the next highest bid

Many refinements such as "quality score".

# How do advertisers buy paid Ads?

Creating a PPC campaign in Google Ads

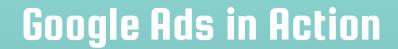

Go to https://ads.google.com/

Log in with your own Google Account.

## Select your goal

Remember to select the "expert mode".

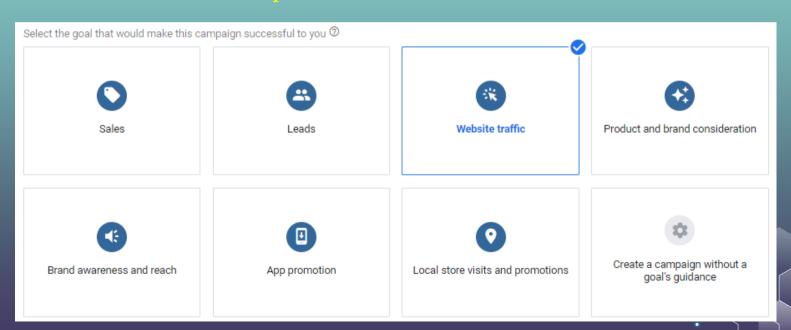

# Campaign Type

# Select a campaign type Search Reach customers interested in your product or service with text ads

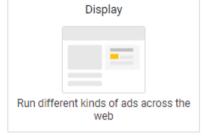

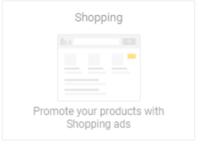

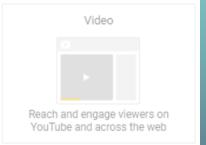

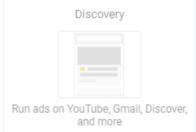

# Settings

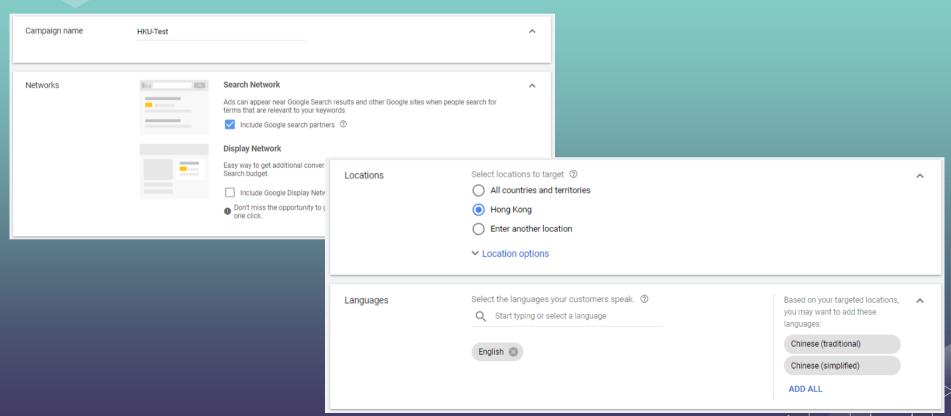

## **Bidding**

Budget

Enter the average you want to spend each day

Hong Kong Dollar (HKD HK\$) ▼ HK\$ 1,000.00

For the month, you won't pay more than your daily budget times the average number of days in a month. Some days you might spend less than your daily budget, and on others you might spend up to twice as much. Learn more

Bidding

What do you want to focus on? ③

Clicks ▼

Recommended for your campaign

**~** 

Set a maximum cost per click bid limit

Maximum CPC bid limit ⑦

HK\$ 10.00

# Choose Bid Strategy Based on Your Goals

#### Focus on conversions

Target cost per action (CPA)

Target return on ad spend (ROAS)

Maximize Conversions

Maximize Conversion Value

Enhanced cost per click (ECPC)

#### Focus on clicks

Maximize Clicks
Manual CPC bidding

#### Focus on impressions

Target Search Page Location
Target Outranking Share (display above your competitor's ad)

The Ultimate Guide

# **Extensions**

| Ad extensions<br>Get up to 15% higher clickthrough rate | by showing additional information on your ads                                                                                                    |   |
|---------------------------------------------------------|----------------------------------------------------------------------------------------------------|---|
| Sitelink extensions                                     | Add additional links to your ad                                                                                                    | ~ |
| Callout extensions                                      | Add more business information to your ad                                                                                                    | ~ |
| Call extensions                                         | Select and create campaign-level call extensions  Add new call extension  Phone number  12345678  Example: 2123 4567  Advanced options  SAVE CANCEL | ^ |

# **Create Ad Group**

| Keywords  Find relevant keywords by describing what you're advertising in this ad group  www.fbe.hku.hk  Digital Marketing Certificate  Add products or services  Keywords are words or phrases that are used to match your ads with the terms people are searching for digital marketing course online digital marketing certificate marketing certificate marketing certificates social media marketing courses with certificates social media marketing certification best digital marketing certification free digital marketing certification digital marketing certification digital marketing certification digital marketing certificate online | Ad group name | HKU-Test                                                                                                    |
|----------------------------------------------------------------------------------------------------|---------------|----------------------------------------------------------------------------------------------------|
| Digital Marketing Certificate Add products or services  Keywords are words or phrases that are used to match your ads with the terms people are searching for digital marketing course online digital marketing certificate marketing certificate marketing certifications digital marketing courses with certificates social media marketing certification best digital marketing course online free digital marketing certification digital marketing certification digital marketing certification digital marketing certification digital marketing certificate online                                                                              |               |                                                                                                    |
| Keywords are words or phrases that are used to match your ads with the terms people are searching for digital marketing course online digital marketing certificate marketing certifications digital marketing course near me free online marketing courses with certificates social media marketing certification best digital marketing course online free digital marketing certification digital marketing certificate online                                                                                                    | Keywords      |                                                                                                    |
| digital marketing course digital marketing course online digital marketing certificate marketing certifications digital marketing course near me free online marketing courses with certificates social media marketing certification best digital marketing course online free digital marketing certification digital marketing certificate online                                                                                                    |               | Digital Marketing Certificate  Add products or services                                                                                                    |
| digital marketing course online digital marketing certificate marketing certifications digital marketing course near me free online marketing courses with certificates social media marketing certification best digital marketing course online free digital marketing certification digital marketing certificate online                                                                                                    |               | Keywords are words or phrases that are used to match your ads with the terms people are searching for                                                                                                    |
| free online digital marketing courses with certificates                                                                                                    |               | digital marketing course online digital marketing certificate marketing certifications digital marketing course near me free online marketing courses with certificates social media marketing course online best digital marketing certification free digital marketing certification |

#### Your Ad is here!

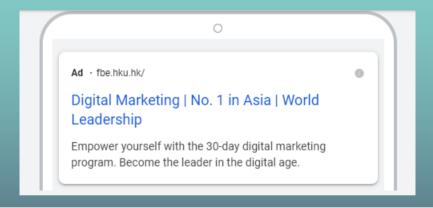

Ad · fbe.hku.hk/ ▼

#### No. 1 in Asia | Digital Marketing | HKU Business School

Empower yourself with the 30-day digital marketing program. Become the leader in the digital age.

#### **Ad: Best Practices**

- Highlight what makes you unique
- Include prices, promotions, and exclusives
- Empower customers to take actions
- Include at least one of your keywords
- Match your ad to your landing page
- Appeal to customers on mobile
- Also, enable ad extensions
  - No extra cost, just charged as usual for clicks

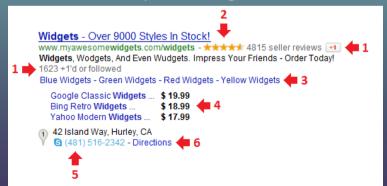

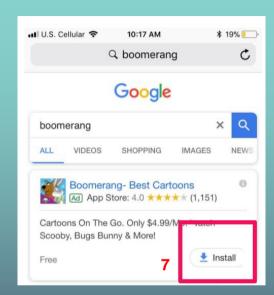

- 1. Social extensions
- 2. Merchant reviews
- 3. Sitelink extensions
- 4. Price extensions
- 5. Call extensions
- 6. Location extensions
- 7. App extensions

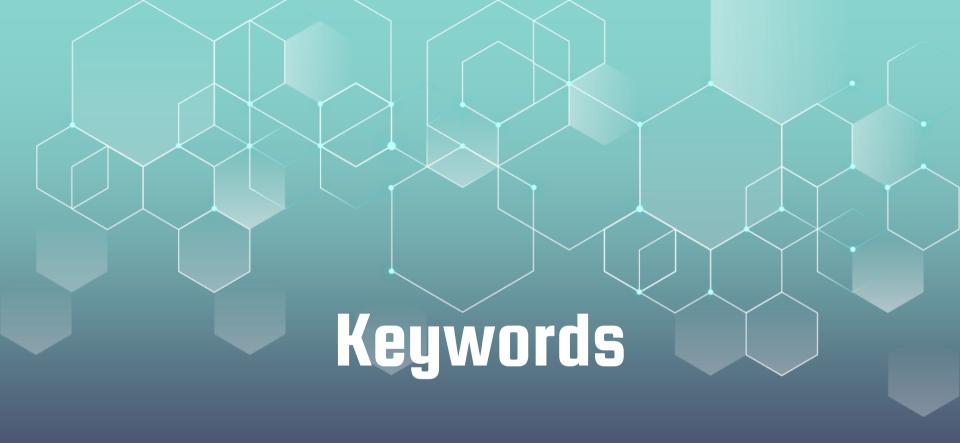

#### Basics of paid search

Choose campaign, ad groups, and ads/keywords

Your ad will appear when those keywords are searched.

Avoid duplicate (and non-duplicate competing) keywords across different campaigns and ad groups.

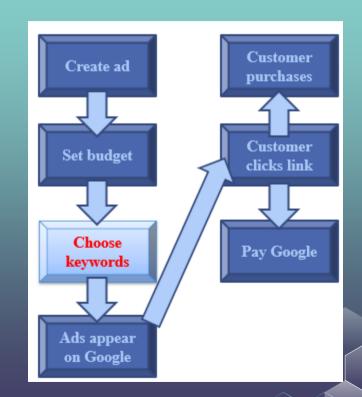

## **Long Tail of Keywords**

Most Search Queries Are Unique: you have to bid on lots of keywords

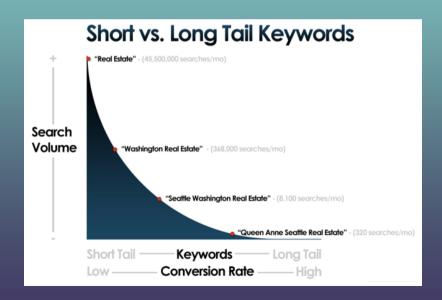

# Five Types of Keyword Matches

| Match type              | Special symbol | Example<br>keyword | Ads may show on searches that                                                         | Example searches    |
|-------------------------|----------------|--------------------|---------------------------------------------------------------------------------------|---------------------|
| Broad match             | none           | women's hats       | include misspellings, synonyms,<br>related searches, and other<br>relevant variations | buy ladies hats     |
| Broad match<br>modifier | +keyword       | +women's +hats     | contain the modified term (or<br>close variations, but not<br>synonyms), in any order | hats for women      |
| Phrase match            | "keyword"      | "women's hats"     | are a phrase, and close variations of that phrase                                     | buy women's<br>hats |
| Exact match             | [keyword]      | [women's hats]     | are an exact term and close variations of that exact term                             | women's hats        |
| Negative match          | -keyword       | -women             | are searches without the term                                                         | baseball hats       |

# BROAD MATCH +MODIFIED +BROAD +MATCH "PHRASE MATCH" [EXACT MATCH]

#### **Broad Match**

Default match type.

Display ads if searcher's query matches the keyword exactly, on variations like singular and plural, stemming, misspellings, as well as related words.

For example, custom made shoes can trigger ads on search queries like: custom made shoes shoes custom-made castom made shoes

#### **Broad Match Modifier**

Restricts Google's expanded match capabilities

Select some or all of the words in the keyword you'd like to restrict by adding a plus symbol (+) before each selected word

For example, the keyword +University +Hong Kong +jobs can trigger ads on search queries like:

University of Hong Kong jobs University of HK job Hong Kong University jobs HKU jobs

#### **Phrase Match**

Can apply to single-word or multi-word keyword by enclosing it in quotes
For example, keyword "silk curtain" could trigger ads on search queries like:
 silk curtain
 silk curtains
 silky curtain
 want to buy silk curtains
 buy silky curtains for stage

But, keyword "silk curtain" would not trigger ads on search queries like: silk for curtain curtain silk silk kitchen curtain

silk shade

#### **Exact Match**

Most restrictive option Can be applied to single word or phrase by enclosing it in square brackets For example, keyword [broadway plays] can trigger ads on search queries like:

broadway play braodway play braodway plays

But keyword [broadway plays] would not trigger ads on search queries like:

broadway plays today nyc plays play broadway

# **Negative Keywords**

A negative keyword is a single word or a phrase prefaced by a single minus symbol.

For example, there are two places called Washington: Washington DC and the Washington State. You can use – DC to filter queries on Washington DC.

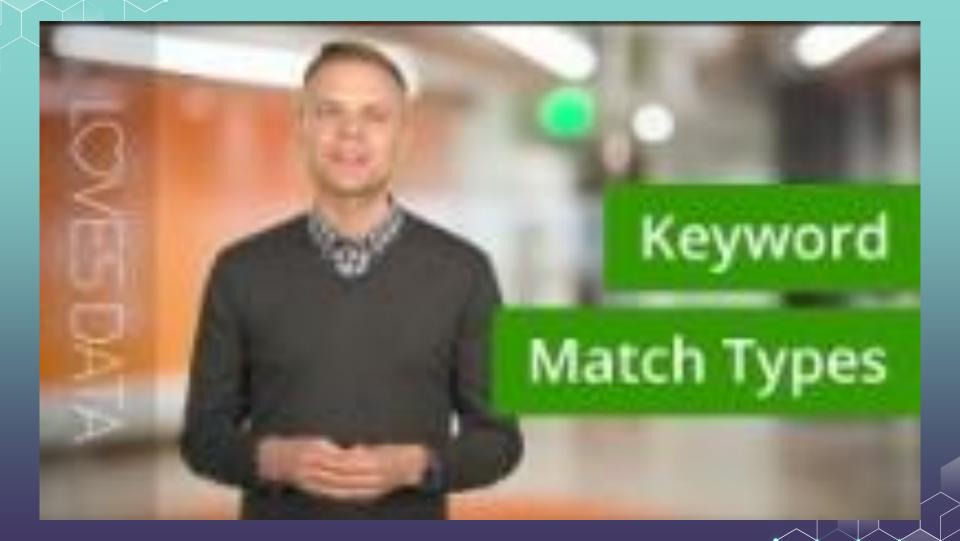

## **Developing Your Keyword List**

Key is to figure out how potential customers are searching for your product Play with Google's auto-complete feature

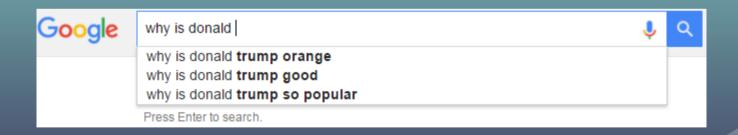

## **Developing Your Keyword List**

Key is to figure out how potential customers are searching for your product Play with Google's auto-complete feature

Google's Keyword planner tool

|                                                        | START WITH KEYWORDS        | START WITH A WEBSITE                                                                                                    |
|--------------------------------------------------------|----------------------------|----------------------------------------------------------------------------------------------------|
| Enter products or services clos  University in Hong Ko | ng 🗴 + Add another keyword | Try not to be too specific or general. For example, "meal delivery" is better than "meals" for a food delivery business  Learn more |
|                                                        | r                          |                                                                                                    |

#### **Developing Your Keyword List**

Key is to figure out how potential customers are searching for your product

Play with ( Google's <u>K</u> Analyzing Tools:

|   | Тор | Keywords |
|---|-----|----------|
| ì | 1   |          |

| Rank | Term                                           | SEO Clicks Per<br>Month |
|------|------------------------------------------------|-------------------------|
| 54   | finance major reddit                           | 0                       |
| 40   | hk business                                    | 0.05                    |
| 36   | execed                                         | 0.56                    |
| 29   | www.bm                                         | 0.56                    |
| 9    | hong kong university of science and technology | 31.1                    |
|      | VIEW ALL ORGANIC KEYWORDS >                    |                         |

dSpy.com

Analysis of https://www.bm.ust.hk/

## **Buy Your Competitor's Keywords**

Smaller share brands tend to poach the larger share brands

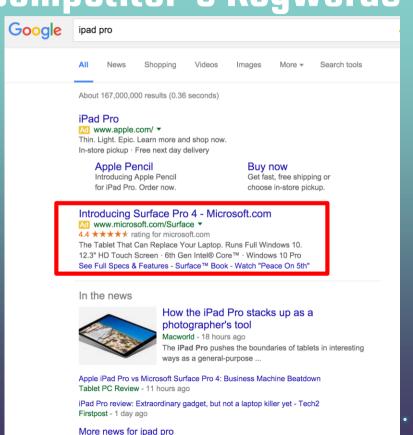

#### Targeting Options other than Keywords

Language

Locations: Country, City, or Zip code

Device & browser

Timing: using Ad Schedule & Bid Adjustment

#### Example

You run a dog-sled touring business in Alaska, and you have an existing ad group max CPC bid of \$1.00. You've scheduled your ad to show on Tuesdays between 8 and 11 a.m. You decide to set a bid adjustment of +10% on Tuesdays between 8 and 10 a.m. So, your maximum bid for that time period would be  $\$1.00 \times (+10\%) = \$1.10$ .

Because many of the customers that love your dog-sled tours live in Anchorage, you decide to set an additional +20% adjustment for Anchorage. Your maximum resulting bid for a search that occurs on Tuesdays at 9:30 a.m. for a customer in Anchorage will be \$1.32. Here's how it works:

Starting bid: \$1.00

Tuesdays, 8 to 10 a.m. adjustment: \$1.00 x (+10%) = \$1.10

Anchorage adjustment: \$1.10 x (+20%) = \$1.32

Maximum bid for Tuesdays, 8 to 10 a.m., in Anchorage: \$1.32

#### Takeaways

Understand the buying process of paid search ads

Different types of keyword match Broad, broad modifier, phrase, exact, negative

Keyword tools are commonly used to gain competitive insights

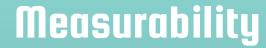

"I know half my advertising is wasted,
I just don't know which half"
--- John Wanamaker

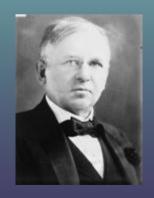

# How do we measure the effectiveness of online ads?

#### How do we measure the effects of online ads?

#### Impressions

Frequency & Reach

#### Clicks

Click-through rate

#### Ad Engagement

Mouse-over, Interaction

FB: Like, Share

Twitter: RT, Favorite

#### Conversions

Sign-ups, Downloads, Place in cart, Purchase

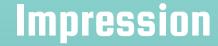

Impression: A user loads 1 ad on a website

Frequency: Number of ads per person

Reach: Number of people who see at least one ad

#### Clicks

Instantaneous feedback on individual ads – revolutionary!

Clicks can be used as a measure of intent to buy.

Click-Through Rate (CTR) = the number of times a link was clicked divided by the number of times it was seen. CTR=Clicks/Impressions

Correlation between CTR & ad effectiveness (AdFX) is debatable E.g. Does a higher CTR on mobile mean higher mobile AdFX? Ads are smaller, but fill more of the screen Up to 50% of clicks on mobile banner ads are accidental (GoldSpot Media)

#### Clicks

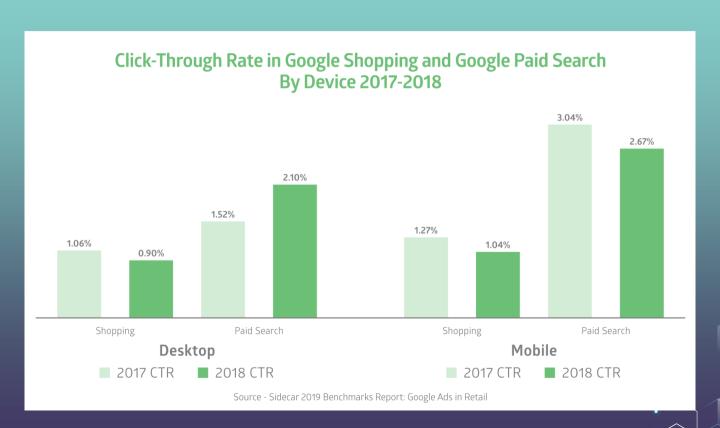

# Sometimes clicks are unreliable...Firms might even engage in click fraud

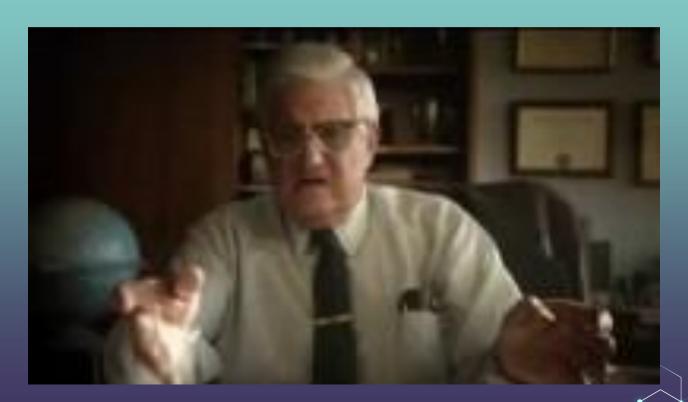

#### Engagement

Engagement: A catch-all for user interactions with the ad beyond clicking including mouse-over, interacting with interactive ads, rollover, start or skip video

Social engagement/conversion include

FB: Like, Share

Twitter: RT, Favorite

Intentional measure showing whether consumer likes ad more than just clicks

# Engagement

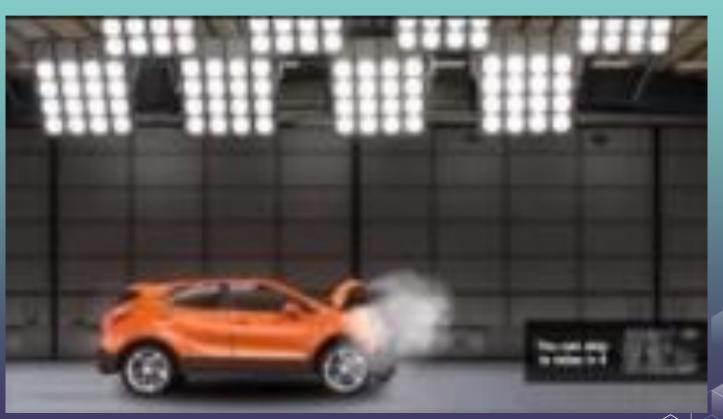

#### **Conversions**

Conversions: A catch-all for user interactions with advertiser including sign-ups (newsletter, membership, etc.), downloads, shopping on-site, placing items in cart, purchasing.

Conversion Rate (CR) = the number of conversions divided by the number of times the ad was clicked. CR=Conversions/Clicks

Probability of Purchase = CTR x CR, here purchase is broadly defined.

#### **Conversions: Pros and Cons**

- (+) Some direct response advertisers only need conversion info (like app makers & downloads)
- (+) For brand advertisers (like Coca-Cola), conversions (& engagement) are often all they can measure!
- (–) Conversion rates are typically very low Decisions require much more impression data

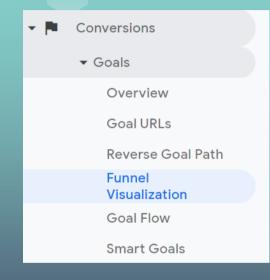

(entrance) /home

/store.html

/store.html/quickview

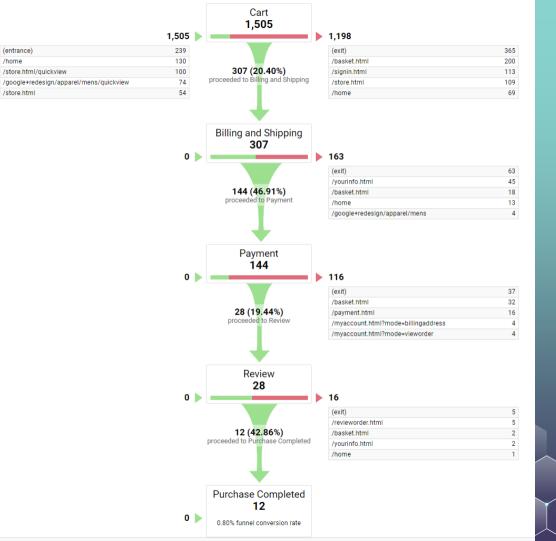

#### **Some Metrics**

```
Impression = number of instances ad is seen by user
Cost-per-Click (CPC) = cost paid to search engines
Click-Through Rate (CTR) = efficiency of generating clicks from
delivered impression
Conversion Rate (CR) = efficiency of generating sales from click
Probability of Purchase = CTR \times CR
Revenue = Prob. of purchase x Profit margin per purchase x
Impressions
Cost = #Clicks x CPC, where # Clicks = Impression x CTR
Net Revenue = Revenue - Cost
Return on Investment (ROI) = Net Revenue / Cost
```

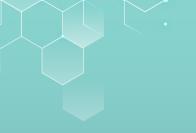

#### Reminder

In next lecture we will be working on the data project.

Please bring your laptop with you (with R/Tableau installed).

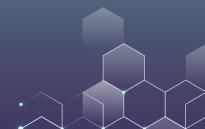